#### **Enable multi-threaded rendering in QGIS**

*2009-10-27 04:02 PM - Tim Sutton*

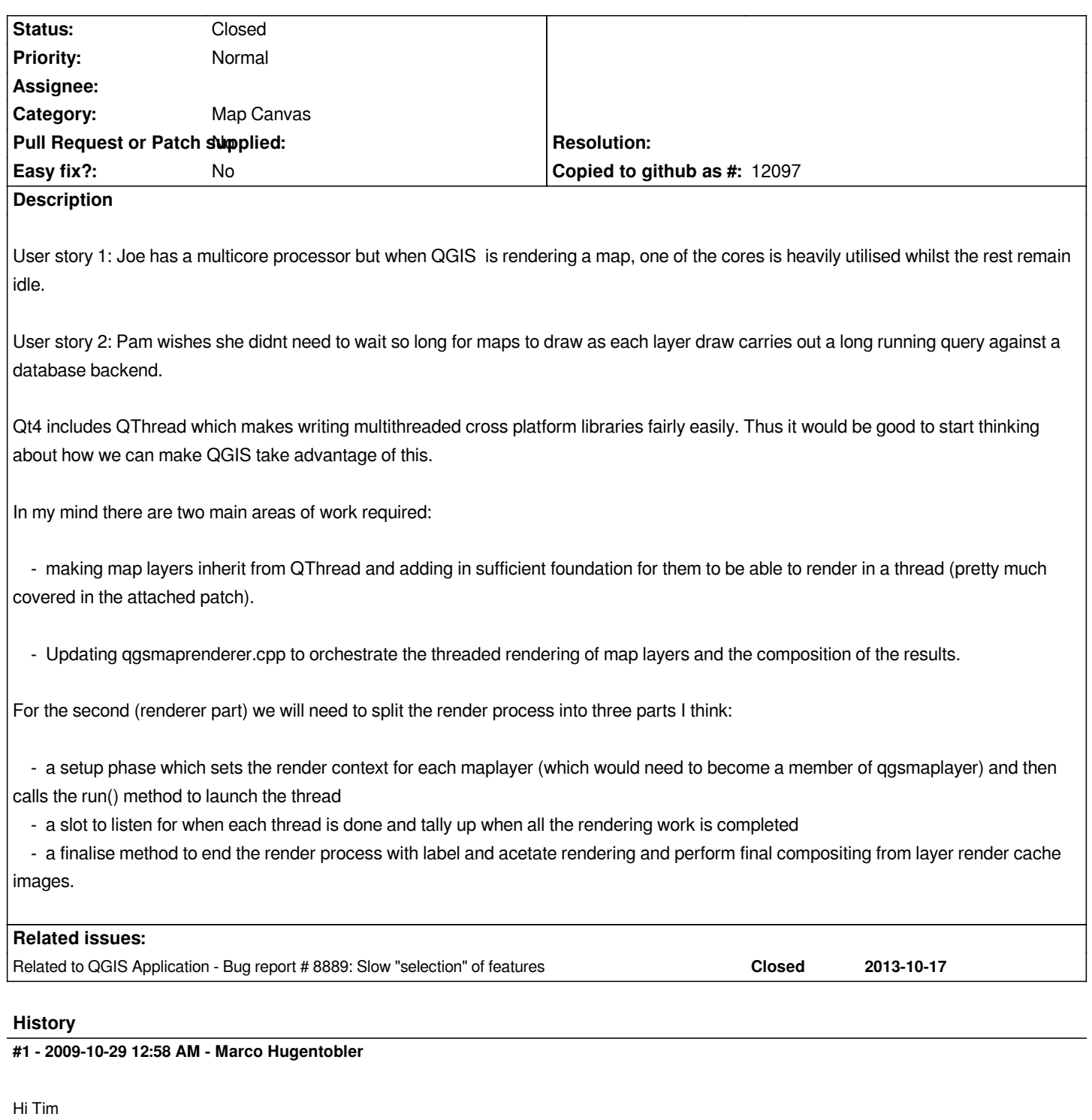

*Please also consider the [[QtConcurrent]] (http://doc.trolltech.com/4.5/threads.html#qtconcurrent) framework as an option. The advantage over inheritance from QThread is that the number of created threads automatically adapts depending on the number of cores. Furthermore it is more high-level and therefore simpler to use. And it does not require api changes in [[QgsMapLayer]].*

*The Qt doc about [[QtConcurrent]] is not a[s good as the usual Qt docs. I once wrote an example t](http://doc.trolltech.com/4.5/threads.html#qtconcurrent)o render a tiled raster in threads with [[QtConcurrent]]. We may look at this next week.*

*cheers, Marco*

## **#2 - 2009-11-03 02:26 AM - Martin Dobias**

*I'd like to second Marco's suggestion. Inheriting map layers from QThread looks like a bad design decision...*

#### **#3 - 2010-06-11 11:16 PM - Paolo Cavallini**

*There is an ongoing Summer of Code project dealing with this. Hopefully we'll see the results in a couple of months*

## **#4 - 2011-11-23 06:01 PM - Aren Cambre**

- *Assignee deleted (nobody -)*
- *Operating System deleted (Debian)*
- *Pull Request or Patch supplied set to No*

*Has anything come of this?*

#### **#5 - 2011-12-16 01:58 PM - Giovanni Manghi**

*- Target version changed from Version 1.7.0 to Version 1.7.4*

## **#6 - 2012-01-11 07:32 PM - Aren Cambre**

*Oh, wow, this will really come with 1.7.4?*

## **#7 - 2012-01-11 07:36 PM - Nathan Woodrow**

*- Target version changed from Version 1.7.4 to Version 2.0.0*

*No. I would say that last update was a mistake.*

*2.0 would be the best target as I haven't seen much work on this in a while.*

## **#8 - 2012-01-11 07:36 PM - Aren Cambre**

*OK, thanks. This would be an exciting improvement. Is "low" priority really correct?*

## **#9 - 2012-10-06 02:23 AM - Pirmin Kalberer**

*- Target version changed from Version 2.0.0 to Future Release - Nice to have*

**#10 - 2013-06-28 02:54 PM - Aren Cambre**

*I'm surprised this remains low priority. This would be a huge benefit for complex maps.*

#### **#11 - 2013-06-28 04:10 PM - Nathan Woodrow**

*It's not really low as Martin is planning to work on it after 2.0.*

# **#12 - 2013-06-28 06:57 PM - Aren Cambre**

*- Priority changed from Low to Normal*

# **#13 - 2014-02-13 05:50 PM - Tim Sutton**

*- Status changed from Open to Closed*

*I'm closing this out - Martin Dobias has an implementation in a branch which will be merged post QGIS 2.2*

# **Files**

*qgis\_threaded\_render.v1.diff 4.55 KB 2009-10-27 Tim Sutton*